## *SUDOKU DA STAMPARE # 1 SOLUZIONI*

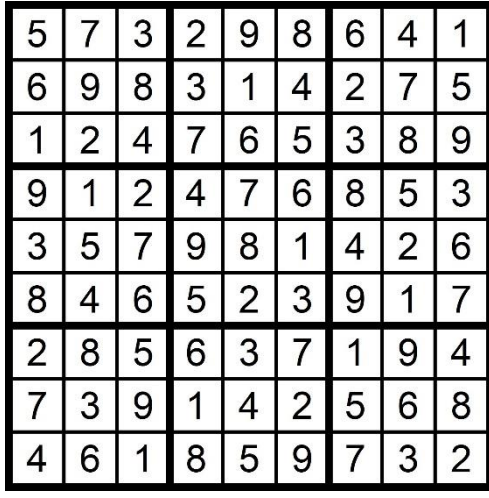

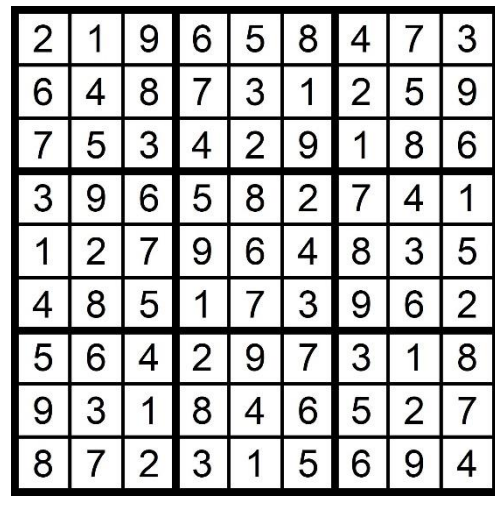

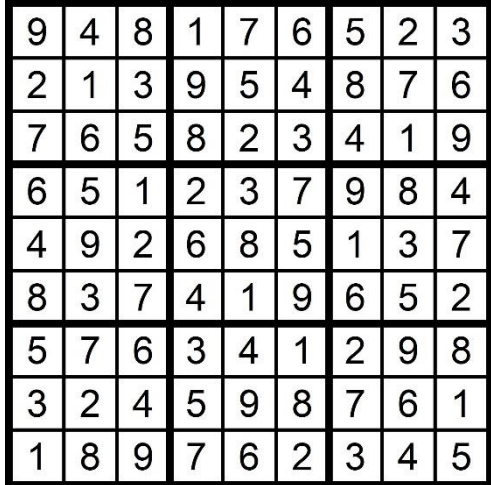

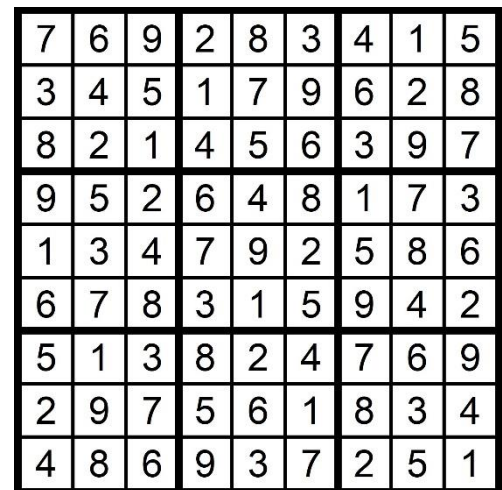